### Plugin Google Doc

This [wiki plugin](https://doc.tiki.org/tiki-editpage.php?page=wiki%20plugin), introduced in [Tiki3](https://doc.tiki.org/Tiki3), allows you to include a document from the [Google Docs](http://docs.google.com) service in a page.

#### Parameters

Plugin Manager error: googledoc plugin not found Google Key

The most important parameter is the Google key. One way to find it is, on your documents list, click-right and go to "Get Link". You will see an URL to share your document. This URL contains the Google document key and you need to copy it to the plugin.

IE (the key is in red colour): https://docs.google.com/forms/d/1fqq6Uq8fwhTV7mvt5iy\_dkUE6MtLGJRCk37VKJQNzTI/edit?usp=sharing

Note that on the same modal dialog you will be able to see who has right to see the document.

#### Examples

Basic syntax

{googledoc key="pXsHENf1bGGY92X1iEeJJI" type="spreadsheet" name="docFrame1" width="400" height="500" align="middle" frameborder="0" marginheight="5" marginwidth="5" scrolling="yes" editLink="both"}

In case you select drive the key is not required, but you must provide the Google Drive link of your file. Note that type drive does not support *documents*, *spreadsheets*, *forms*, or *slides*, better to select a type that meets the requirements.

```
{googledoc key="pXsHENf1bGGY92X1iEeJJI" type="drive" name="docFrame1"
url="https://drive.google.com/file/d/1fqq6Uq8fwhTV7mvt5iy_dkUE6MtLGJRCk37VKJQNzTI/view"
scrolling="yes"}
```
Screenshot

# an TikiWiki

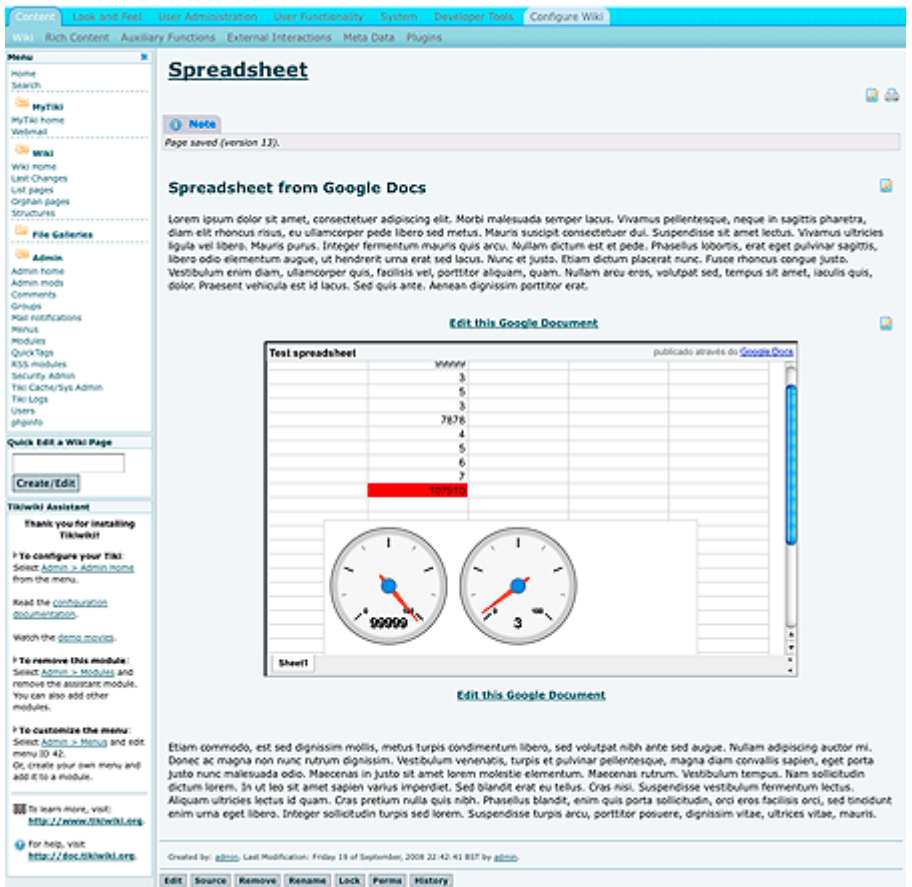

## Aliases

[PluginGoogleDocs](https://doc.tiki.org/tiki-editpage.php?page=PluginGoogleDocs) | [Plugin Google Docs](https://doc.tiki.org/tiki-editpage.php?page=Plugin-Google-Docs) | [Plugin Google Doc](https://doc.tiki.org/tiki-editpage.php?page=Plugin-Google-Doc) | [GoogleDocs](https://doc.tiki.org/tiki-editpage.php?page=GoogleDocs) | [Google Docs](https://doc.tiki.org/tiki-editpage.php?page=Google-Docs) | [Google Doc](https://doc.tiki.org/tiki-editpage.php?page=Google-Doc) | [GoogleDoc](https://doc.tiki.org/tiki-editpage.php?page=GoogleDoc) | [Google Drive](https://doc.tiki.org/tiki-editpage.php?page=Google-Drive) | [GoogleDrive](https://doc.tiki.org/tiki-editpage.php?page=GoogleDrive) | [Google Drives](https://doc.tiki.org/tiki-editpage.php?page=Google-Drives) | [GoogleDrives](https://doc.tiki.org/tiki-editpage.php?page=GoogleDrives)

nosť